## **Schritte zum guten** 10 **Lernvideo / Schulungsvideo**

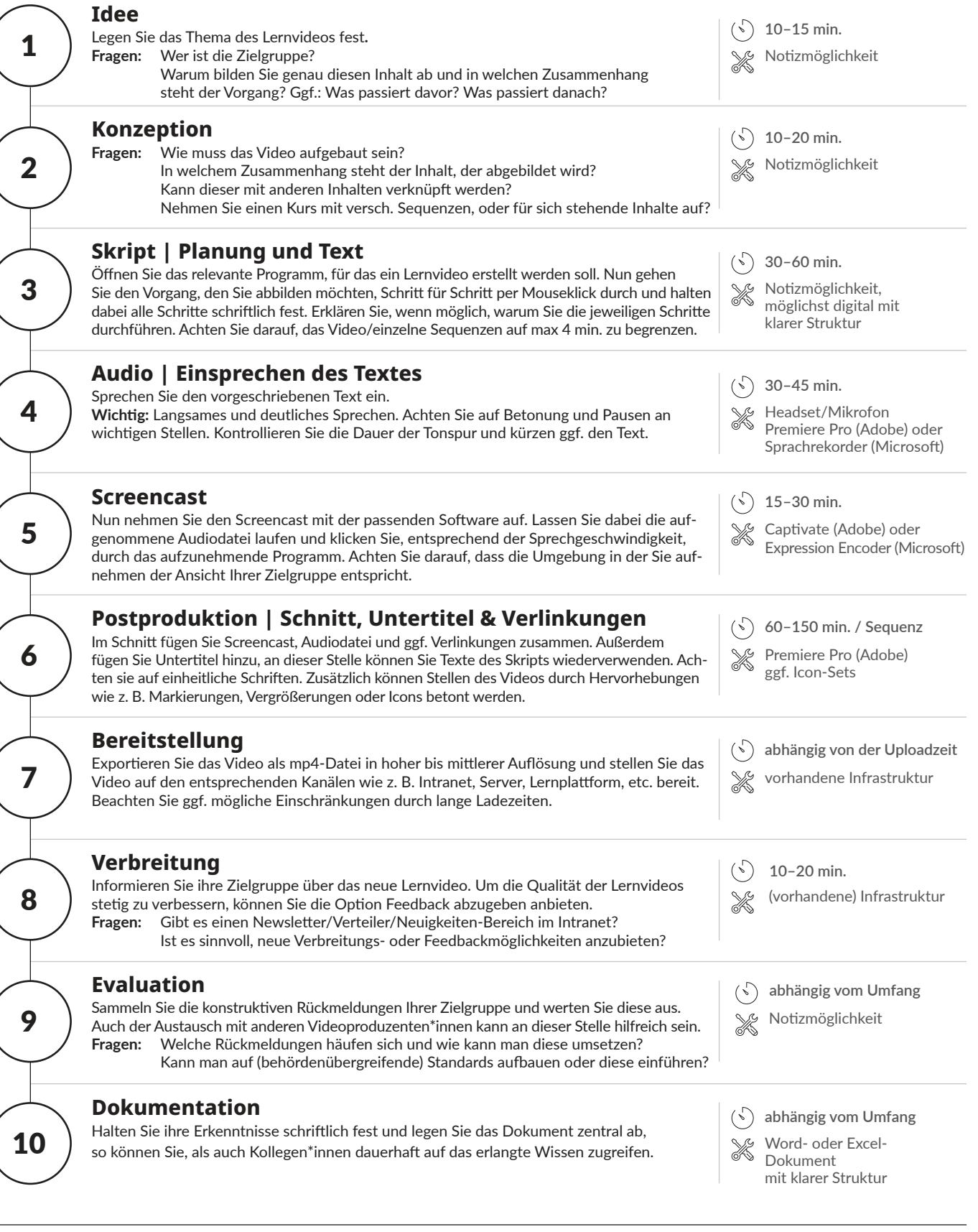

*unter der Schirmherrschaft des Chefs des Bundeskanzleramt, Prof. Dr. Helge Braun*

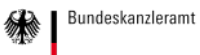

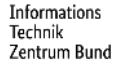